### **Alert rules for remote monitoring of cardiovascular patients**

# *Jan Bohacik\* , Department of Computer Science FS UH in Hull, United Kingdom and Katedra informatiky FRI ŽU in Žilina, Slovakia*

*Darryl N. Davis, Department of Computer Science FS UH in Hull, United Kingdom*

**Abstract:** Cardiovascular disease is the leading cause of death in most European countries and its prevention requires major life-style changes using limited health-care resources. Remote cardiovascular decision support seems to allow cardiovascular patients to lead a productive life and to minimize the costs of treatment. In this paper, the current development stage of remote monitoring in our developing decision support system is described. It uses alert rules that can notify clinicians or other parts of the system if a patient is at risk, which is useful for prevention of malignant events. A mathematical definition of alert rules and their combination into one output, their software implementation and example data are given.

**Key words:** alert rules, real-time monitoring, decision support, cardiology

# **1. Introduction**

According to (2), cardiovascular diseases have been reported as the principal cause of death in most European countries. They account for 43% of mortality among men and for 56% among women. A major challenge facing healthcare organizations is the provision of quality services at affordable costs. Quality service implies diagnosing patients correctly and administering treatments that are cost-effective. Monitoring risk factors is important for the prevention of malignant events. Three areas of prevention can be distinguished: a) prevention in the total population; b) prevention in high risk groups; and c) prevention after cardiovascular events. Prevention in high risk groups and prevention after cardiovascular events require major life style changes and medication using limited health-care resources.

As active participants of the BraveHealth project, we are interested in continuous and remote monitoring and real time prevention of malignant events for people already diagnosed as subjects at risk of further cardiological or cardiovascular events. In the project, our patients

 $\overline{a}$ 

<sup>\*</sup> Ján Boháčik with all Slovak diacritics.

are required to use a wearable unit with sensors and other devices such as scales and blood pressure cuffs so that we can obtain regular data about them. The data is analyzed in real time by several techniques. These techniques independently decide if a patient is high risk and their results are combined into a final decision about the patient. If the patient is considered high risk, all necessary steps are carried out so that malignant events can be prevented. Techniques used for real-time analysis in the BraveHealth system include: a) data mining techniques  $(1)(3)(5)$ ; b) monitoring if some important measures, such as systolic blood pressure, diastolic blood pressure, heart rate, etc., are within limits set by clinicians.

The work reported in this paper is focused on alert notifications through alert rules executed on monitored measures. Alert notifications are defined by clinicians as follows: a) red notification: a serious modification of clinical parameters which require immediate attention has appeared; b) yellow notification: a non-critical but potentially dangerous modification of clinical parameters has appeared; c) green notification: the patient's condition is reverted to the normal status. The BraveHealth system enhances the support provided to both the patients and the clinicians and indicates changes to the clinicians to patient risk level based on alert notifications. Green notifications are only sent when the prior alert was yellow notification or red notification. The following measures are currently considered: systolic blood pressure (mmHg), diastolic blood pressure (mmHg), heart rate (bpm), respiratory rate (rr/min),  $SPO<sub>2</sub>$ (%), OptiVol fluid index (Ohm), change of weight (%) and temperature ( $^{\circ}$ C).

This paper is organized as follows. Alert rules for remote monitoring of cardiovascular patients are defined in Section 2. Software implementation of the rules is described in Section 3. Section 4 contains fictional data that mimic the expected use of developed alert rules in the BraveHealth system. Finally, we conclude this paper with discussion in Section 5.

### **2. Alert rules**

A group of alert rules is defined for each monitored measure. The particular alert rules are classification rules in the form "IF *Condition* THEN C is  $c_i$ ".  $C =$  *AlertStatus* has possible values *red* ( $c_1$ ), *yellow* ( $c_2$ ), *green*  $c_3$ , which is symbolized by  $C = \{c_1; c_2; c_3\}$ . Values *red*, *yellow* and *green* mean red notification, yellow notification and green notification, respectively. Condition contains several assignments connected with operator "AND". When an instance  $e$  of data about a particular patient is received, the group of alert rules for a monitored measure is used for production of one alert notification  $c_{\text{notification}}^e \in \mathcal{C}$ . The formula in [1] is used for this production. Symbol  $R_{c_i}$  represents all alert rules with  $c_i \in C$  in

the group of alert rules. Symbol  $w_{r_a}$  is the weight of alert rule  $r_a \in R_{c_i}$ . Symbol apply $(r_a; e)$ ,  $r_a$  is an alert rule in the group of alert rules,  $e$  is an instance of data about a particular patient, stands for 1 if conditions in alert rule  $r_q$  apply for instance  $e$  and 0 if not. Symbol  $argmax_{c_i \in C} \{f(c_i)\}\$ , where  $c_i$  is an alert notification and C is *AlertStatus*, stands for a set of all  $c_i \in C$  where  $f(c_i)$  is the maximal value. Symbol most Serious{X}, where X is a subset of or equal to C, stands for the most serious  $c_i \in C$ . Note that *red* is more serious than *yellow* or *green* and that *yellow* is more serious than *green*.

$$
c_{\text{notification}}^e = \text{mostSeries} \left\{ \arg\max_{c_j \in C} \left\{ \sum_{r_q \in R_{c_j}} w_{r_q} \cdot \text{apply}(r_q; e) \right\} \right\} \qquad [1]
$$

An example of a group of alert rules for systolic blood pressure (SBP):

 : IF *Risk* is *low* AND *SBP* is in [60;80] Or [180;250] THEN *AlertStatus* is *red* (weight: 1); : IF *Risk* is *low* AND *SBP* is in (80;90] Or [150;180) THEN *AlertStatus* is *yellow* (weight: 1); : IF *Risk* is *low* AND *SBP* is in (90;150) THEN *AlertStatus* is *green* (weight: 1); : IF *Risk* is *medium* AND *SBP* is in [60;80] Or [180;250] THEN *AlertStatus* is *red* (weight: 1); : IF *Risk* is *medium* AND *SBP* is in (80;95) Or [160;180) THEN *AlertStatus* is *yellow* (weight: 1); : IF *Risk* is *medium* AND *SBP* is in [95;160) THEN *AlertStatus* is *green* (weight: 1); : IF *Risk* is *high* AND *SBP* is in [60;80] Or [170;250] THEN *AlertStatus* is *red* (weight: 1); : IF *Risk* is *high* AND *SBP* is in (80;170) THEN *AlertStatus* is *yellow* (weight: 1);

#### **3. Software implementation**

Our software implementation of alert rules in BraveHealth is a part of its developing decision support system written in Java. Our class diagram for the support of attributes described with UML (4) is in Figure 1. Classes CategoricalAttribute, NumericalAttribute, FuzzyAttribute, AttributesForClassifiation are used for a representation of categorical attributes, numerical attributes, fuzzy attributes and groups of attributes with specified class attributes *AlertStatus*, respectively. Classes Assignment and Assignments in Figure 2 are used for assigning values to attributes and connecting these assignments using operator "AND". Particular alert rules and a group of these rules can be created with classes AlertRule and AlertRules in Figure 3, respectively. When an alert rule is being created with class AlertRule, its identification, its weight, its condition consisted of assignments connected with operator "AND" and its conclusion consisted of an assignment of *AlertStatus* to an alert notification are given. Once an object of a group of alert rules is created with class AlertRules, method execute can be called for an instance paInstance of data about a patient and it returns the corresponding alert notification which is then used by the decision support system of BraveHealth.

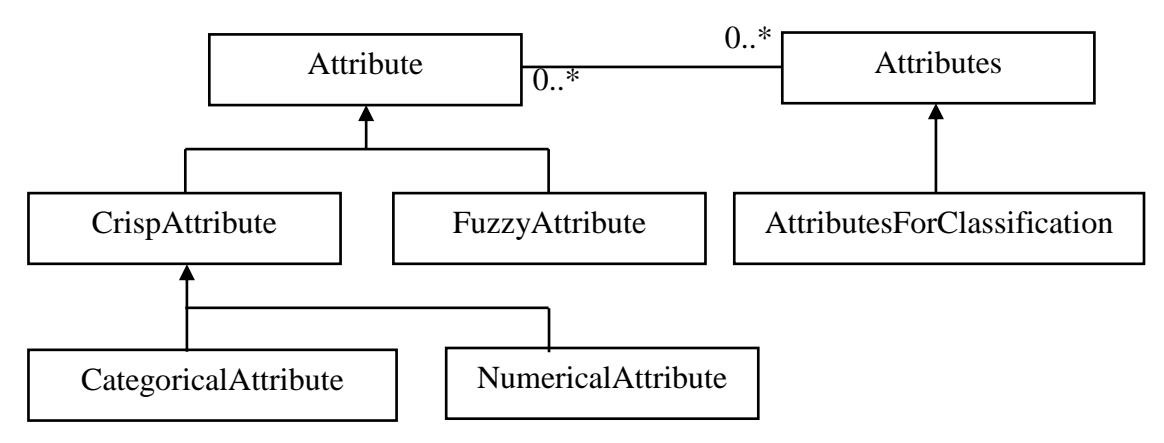

*Figure 1: Class diagram for attributes.*

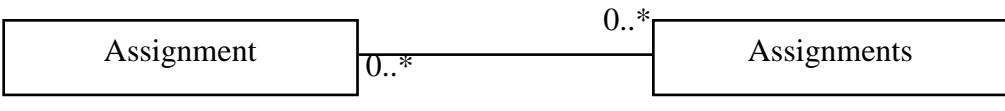

*Figure 2: Class diagram for assignments.*

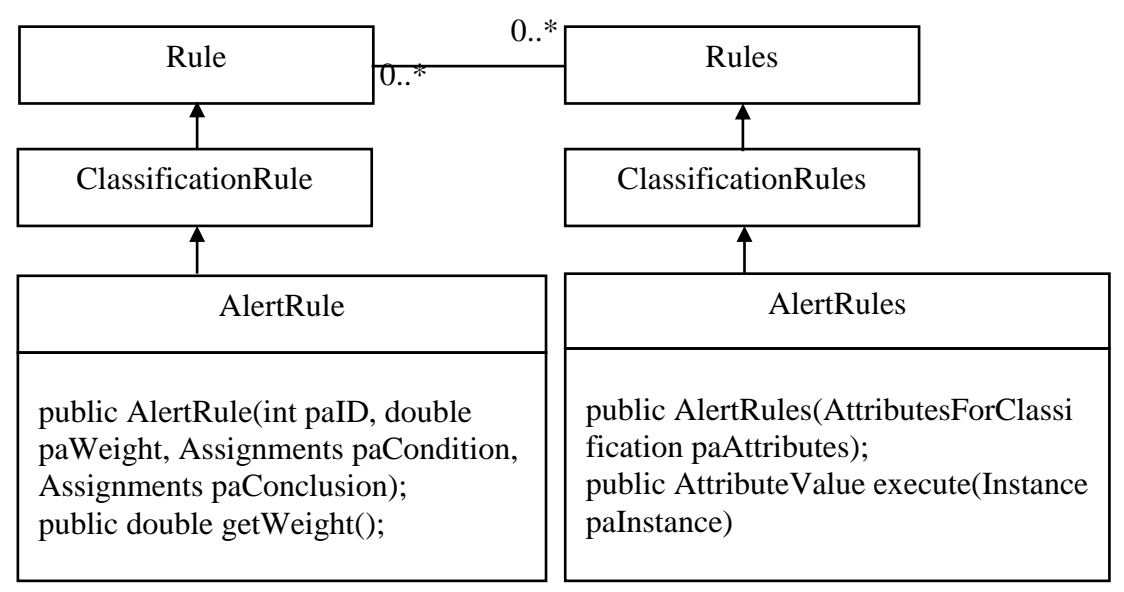

*Figure 3: Class diagram for alert rules.*

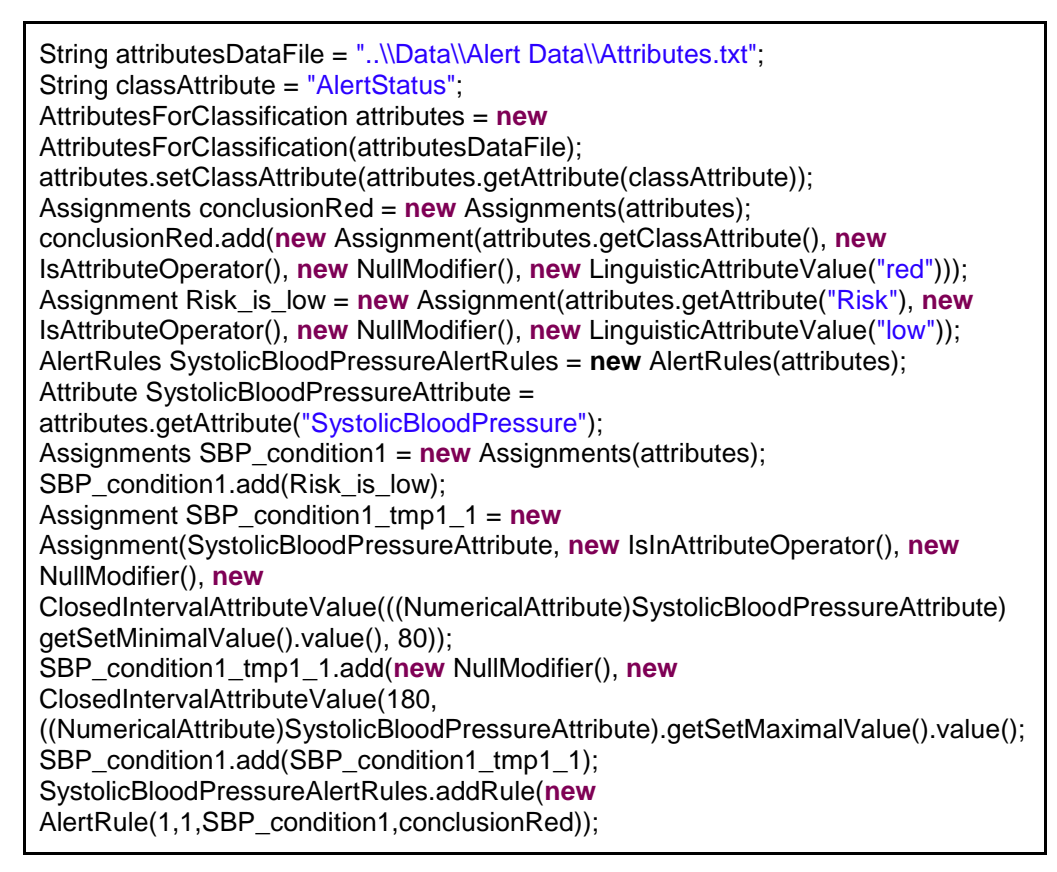

*Figure 4: Code fragment for creating systolic blood pressure alert rules.*

A code fragment usable for creation of systolic blood pressure alert rules is in Figure 4. It shows how to create rule  $r_1$ : IF *Risk* is *low* AND *SBP* is in [60;80] Or [180;250] THEN *AlertStatus* is *red* (weight: 1) and how to add it to systolic blood pressure alert rules.

# **4. Example data**

Fictional data that mimic the expected use of developed alert rules in the BraveHealth system is provided here. Table. 1 contains (some of) the data that would be entered for patients when they are first recorded into the BraveHealth system.

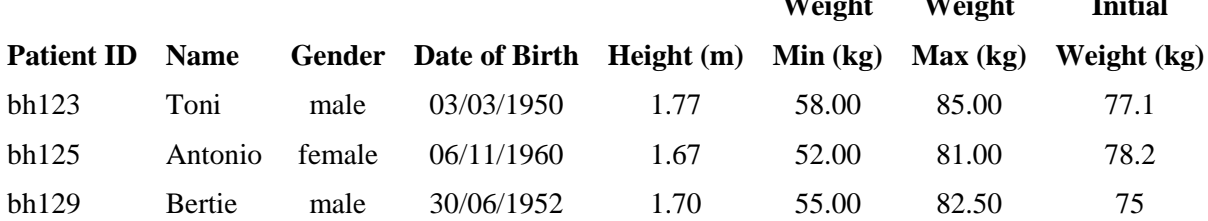

**Weight**

**Weight**

**Initial**

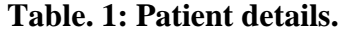

An example of patient status history is given in Table. 2 and Table. 3. Table. 2 shows patient ID (referencing Table. 1), time and date stamp, with pathology, risk level and previous overall status. Table. 3 shows a status field for each physiological measure that has a group of alert rules. Table. 4 contains the history of the patient data points. SBP, DBP, HR, RR, OFI, CW, and T in Table. 3 and in Table. 4 mean systolic blood pressure, diastolic blood pressure, heart rate, respiratory rate, OptiVol fluid index, change of weight, and temperature, respectively.

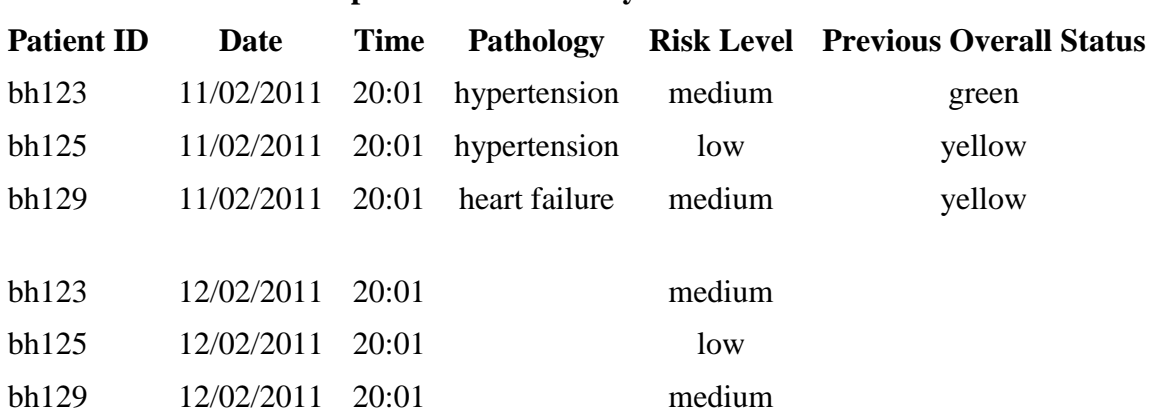

 **Table. 2: Part one of the patient status history.**

#### **Table 3: Part two of the patient status history.**

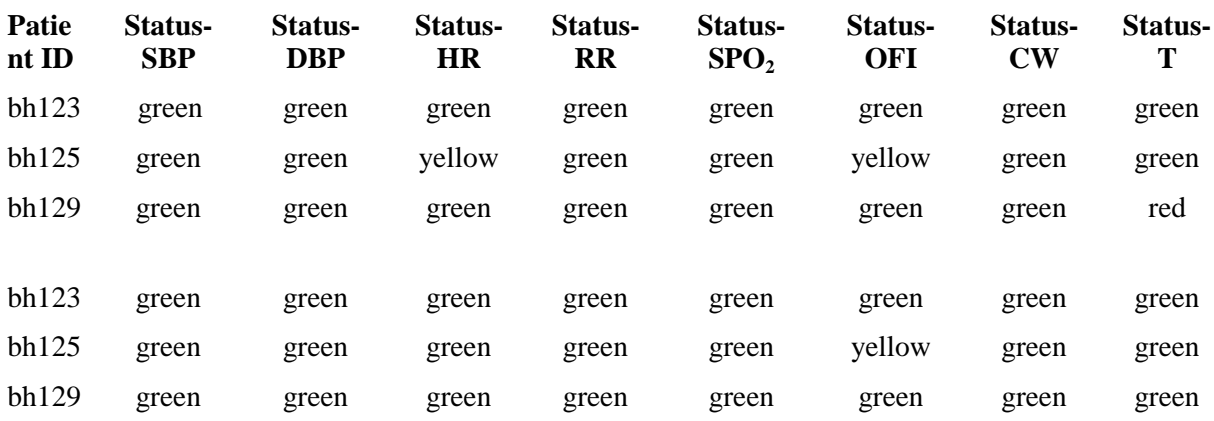

#### **Table 4: Patient data history.**

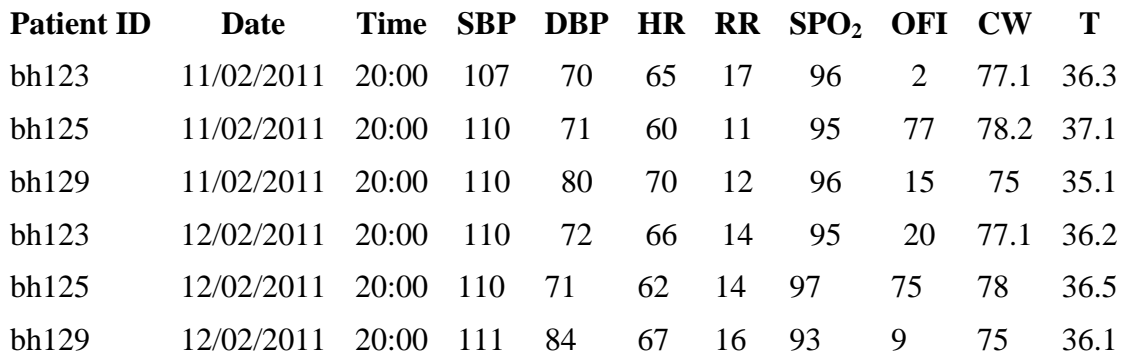

### **5. Discussion**

The current functionality and implementation of alert rules used for remote monitoring of cardiovascular patients in our developing decision support system of BraveHealth were discussed in this paper. Weighted alert rules are a part of a group of alert rules for a monitored measure such as systolic blood pressure. A group of alert rules gives us an alert notification when they are used with data about a patient. This is used for support to patients and clinicians. Alert rules are implemented in Java using object-oriented programming techniques. Important classes are shown using UML diagrams. Data that mimic the expected use of the alert rules were also provided. Further work will include tuning groups of alert rules for particular monitored measures according to the requirements of clinicians.

### **6. Bibliography**

- (1) Bohacik, J., Davis, D. N. (2010). Data mining applied to cardiovascular data, Journal of Information Technologies, Vol. 3, No. 2, pp. 14-21, ISSN: 1337-7469.
- (2) Lieshout, J. v., Wensing, M., Grol, R. (2008). Prevention of cardiovascular diseases: The role of primary care in Europe (1st edition). (Electronic book). Retrieved from the EPA Cardio project (www.epa-cardio.eu).
- (3) Grossi, E. (2006). How artificial intelligence tools can be used to assess individual patient risk in cardiovascular disease: problems with the current methods, Vol. 6, 6 pages, ISSN: 1471-2261.
- (4) Page-Jones, M. (1999). Fundamentals of object-oriented design in UML (1st edition). : Addison-Wesley Professional.
- (5) Witten, I. H., Frank, E., Hall, M. A. (2011). Data mining: Practical machine learning tools and techniques (3rd edition). :Morgan Kaufman.

# **7. Addresses of the authors:**

Dr Jan Bohacik (Ján Boháčik) Department of Computer Science Faculty of Science University of Hull Cottingham Road HU6 7RX UNITED KINGDOM J.Bohacik@hull.ac.uk

Katedra informatiky Fakulta riadenia a informatiky Žilinská univerzita Univerzitná 8215/1 010 26 Žilina SLOVAKIA Jan.Bohacik@fri.uniza.sk

Dr Darryl N. Davis Department of Computer Science Faculty of Science University of Hull Cottingham Road HU6 7RX UNITED KINGDOM D.N.Davis@hull.ac.uk

# **Acknowledgements**

This work is funded by the European Commission's  $7<sup>th</sup>$  Framework Program: BRAVEHEALTH FP7-ICT-2009-4, Objective ICT-2009.5.1: Personal Health Systems: a) Minimally invasive systems and ICT-enabled artificial organs: a1) Cardiovascular diseases.

Accepted for publication in April 2010 by the publisher of *Journal of Information Technologies* (Vol. 5, No. 1, ISSN 1337-7469.